## INTERNET BANKING **Poderes e Permissões**

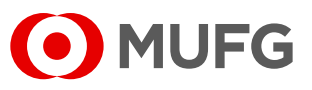

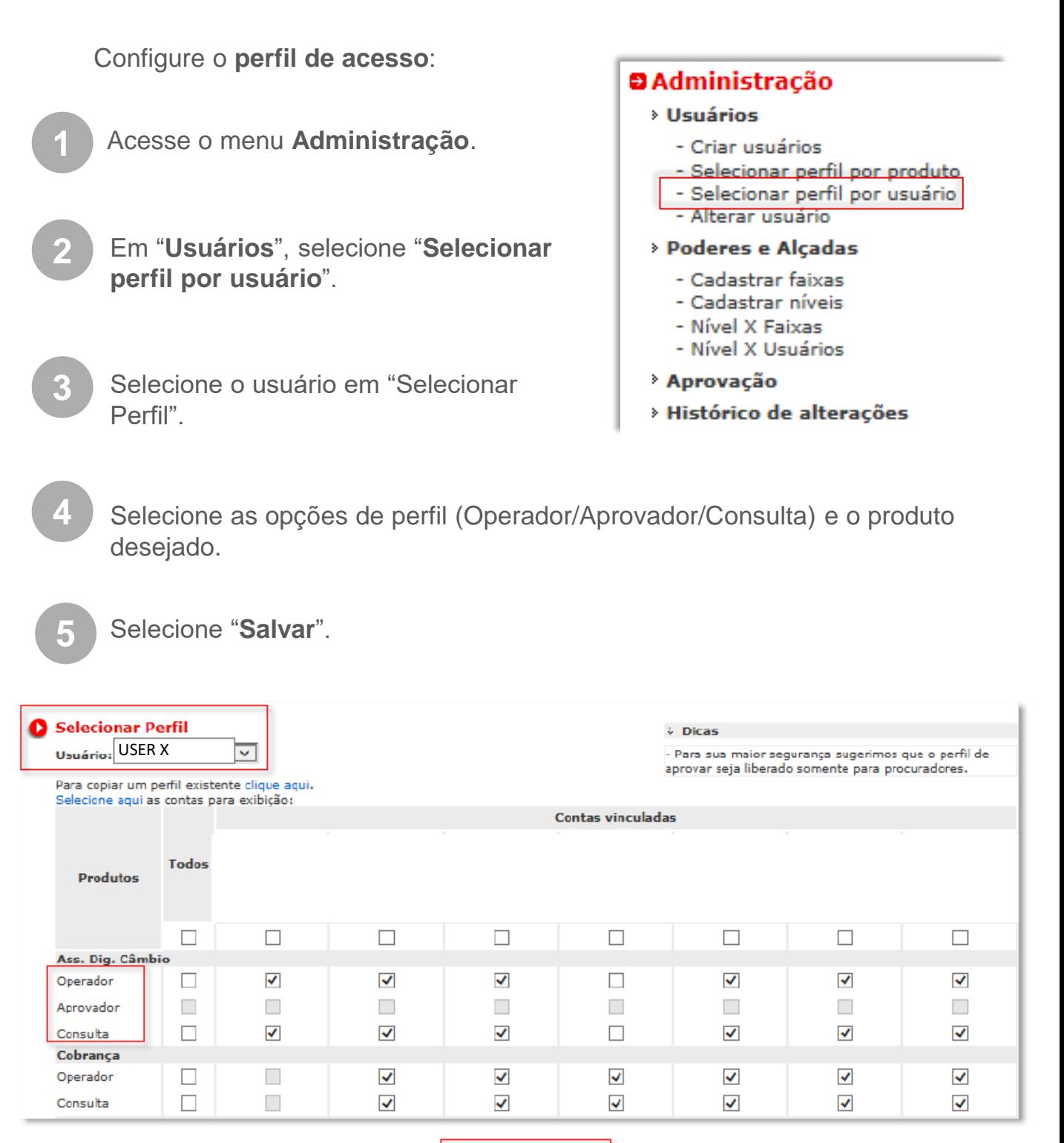

**SUBMETER** 

### INTERNET BANKING **Poderes e Permissões**

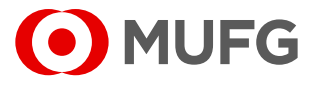

Opção: **copiar perfil** de algum usuário existente, para que as configurações daquele usuário reflitam no seu.

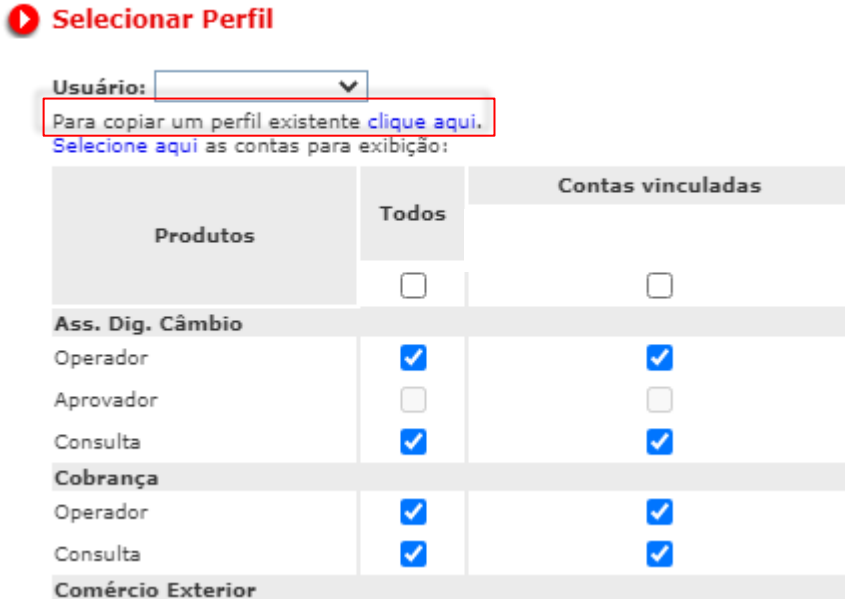

Selecione o seu usuário e "clique aqui";

**2** Selecione o usuário a ser copiado e clique em copiar.

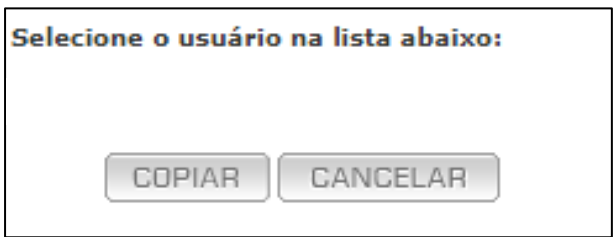

### INTERNET BANKING **Poderes e Permissões**

 $\sim$ 

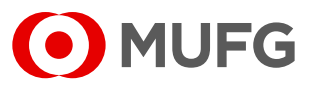

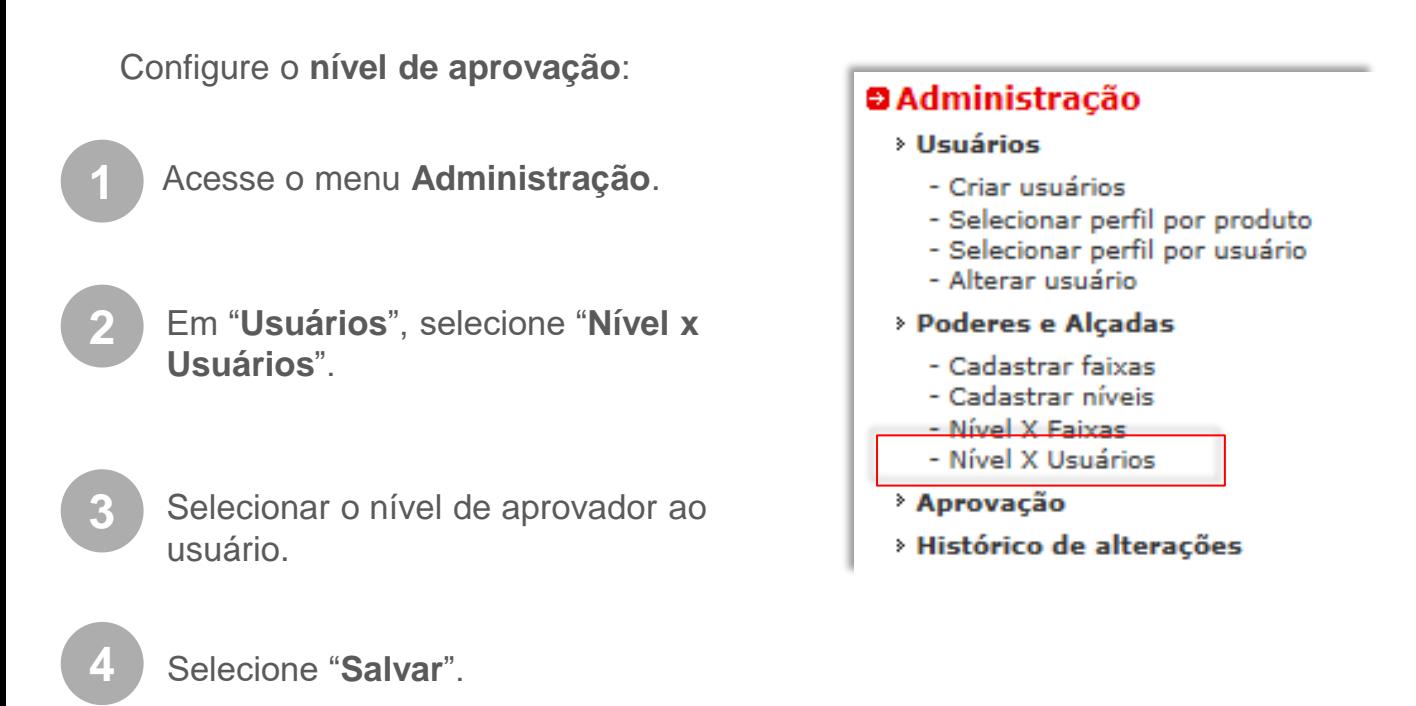

#### Associação Nível a Usuários

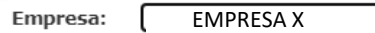

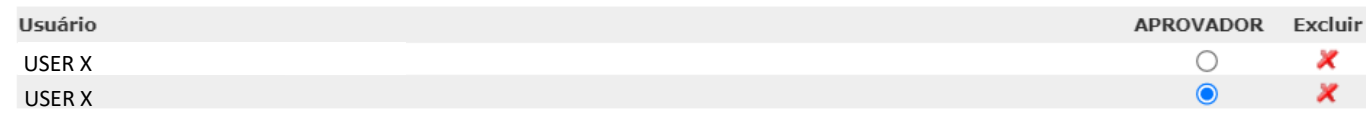

SALVAR

**Ouvidoria Banco MUFG Brasil S.A.** 0800 770 4060 **E-mail:** ouvidoria@br.mufg.jp

# **Central de Atendimento:**

(11) 3268-0308 Email: central\_atendimento@br.mufg.jp